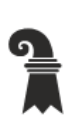

Erziehungsdepartement des Kantons Basel-Stadt

#### Mittelschulen und Berufsbildung

 $\triangleright$  Allgemeine Gewerbeschule Basel

▶ Verwaltung

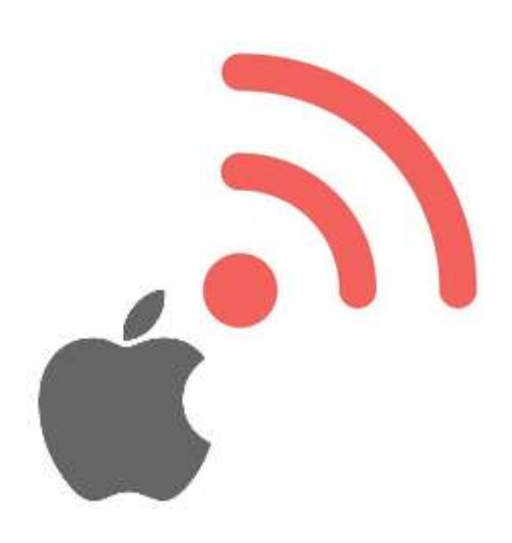

# WLAN Onboarding für BYOD **(iOS & OS X)**

EAP-TLS

Version 1.1

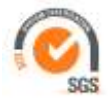

# WLAN Onboarding für BYOD

Version 1.1

ICT – Services & Helpdesk Allgemeine Gewerbeschule Basel Vogelsangstrasse 15 4005 Basel

agssupport@edubs.ch phone +41 61 695 67 65

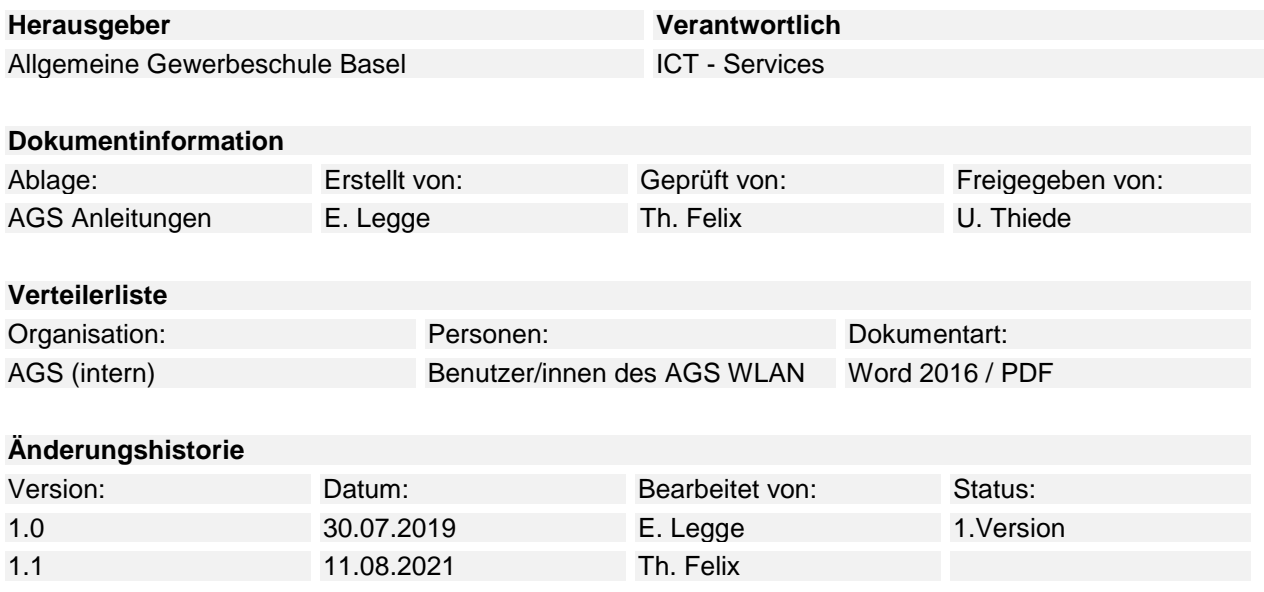

#### Inhaltsverzeichnis

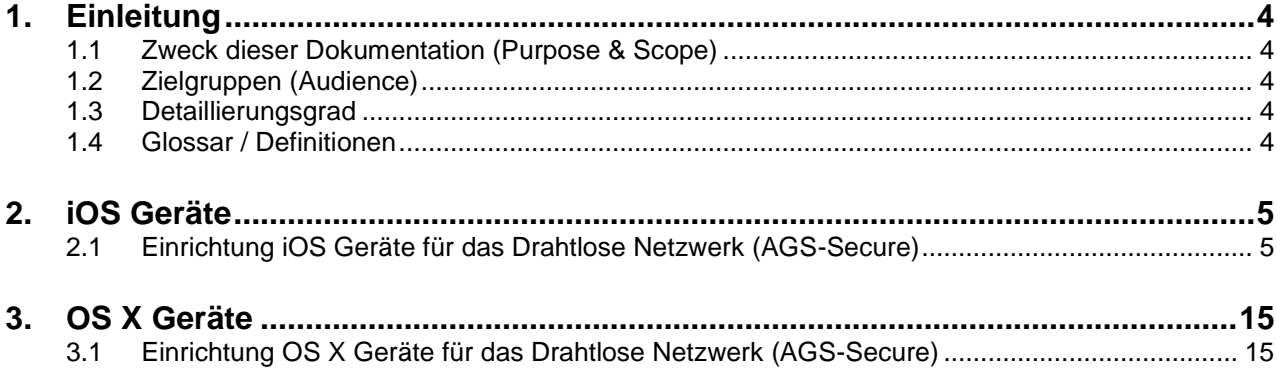

### <span id="page-3-0"></span>**1. Einleitung**

#### <span id="page-3-1"></span>**1.1 Zweck dieser Dokumentation (Purpose & Scope)**

Private iPhone und Mac OS X Geräte sicher an das WLAN (AGS-Secure) der Allgemeinen Gewerbeschule Basel mittels EAP-TLS und einem Client-Zertifikat anbinden.

#### <span id="page-3-2"></span>**1.2 Zielgruppen (Audience)**

<span id="page-3-3"></span>Mitarbeitende, Lehrpersonen, Lernende und Studierende der Allgemeinen Gewerbeschule Basel.

#### **1.3 Detaillierungsgrad**

<span id="page-3-4"></span>Dokumentation.

#### **1.4 Glossar / Definitionen**

- AGS Allgemeine Gewerbeschule Basel
	- Gilt für folgende Gebäude: Vogelsangareal A, B, C, D, E, F-Galerie und Maurerhalle
	- **Sandgrubenschulhaus 2**
- St-Jakob Lehrpersonenzimmer, Halle 1 & 2
- Rankhof Lehrpersonenzimmer, und Sporthallen
- LWB Lehrwerkstatt für Mechanik Basel

# <span id="page-4-0"></span>**2. iOS Geräte**

# <span id="page-4-1"></span>**2.1 Einrichtung iOS Geräte für das drahtlose Netzwerk (AGS-Secure)**

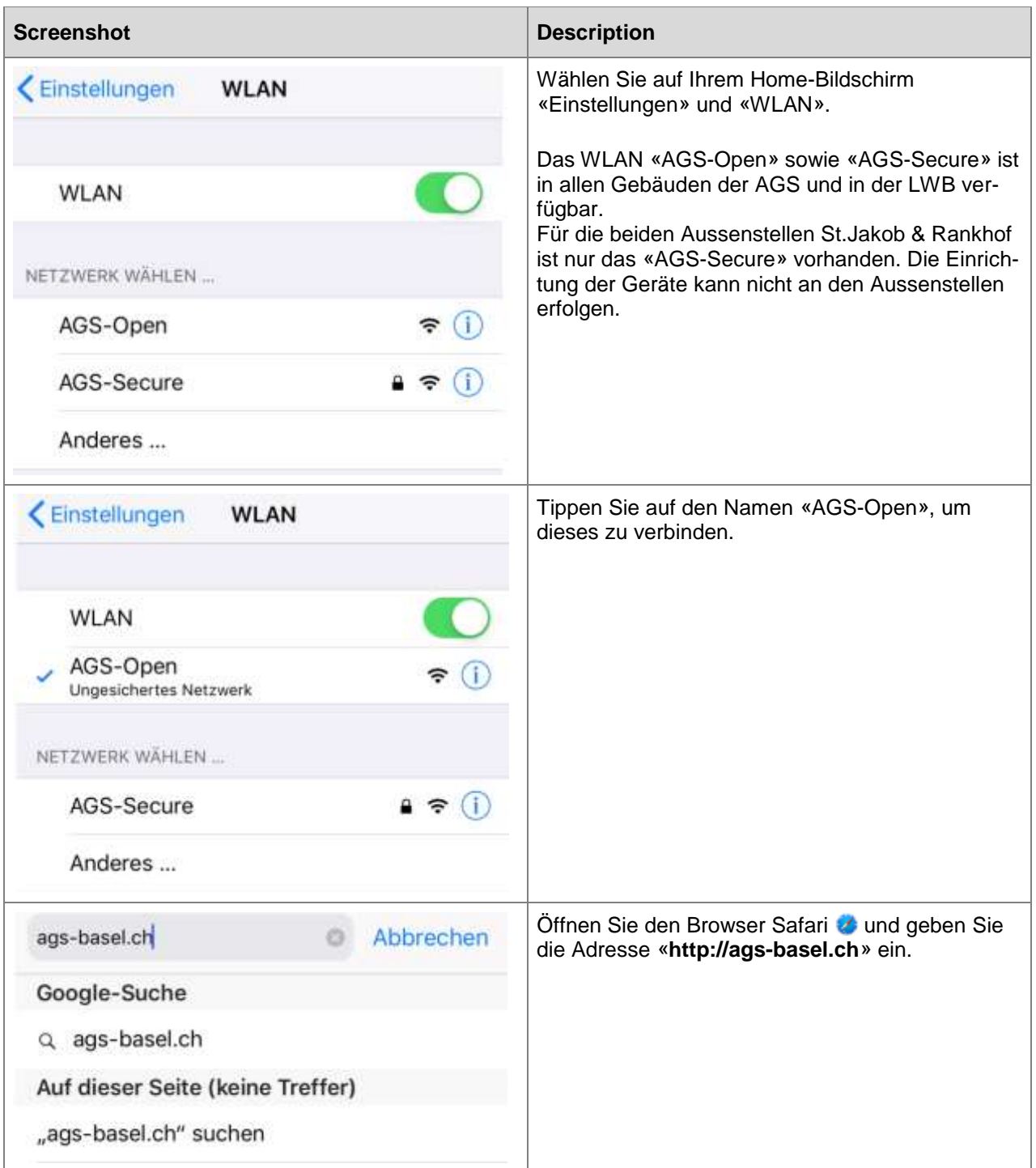

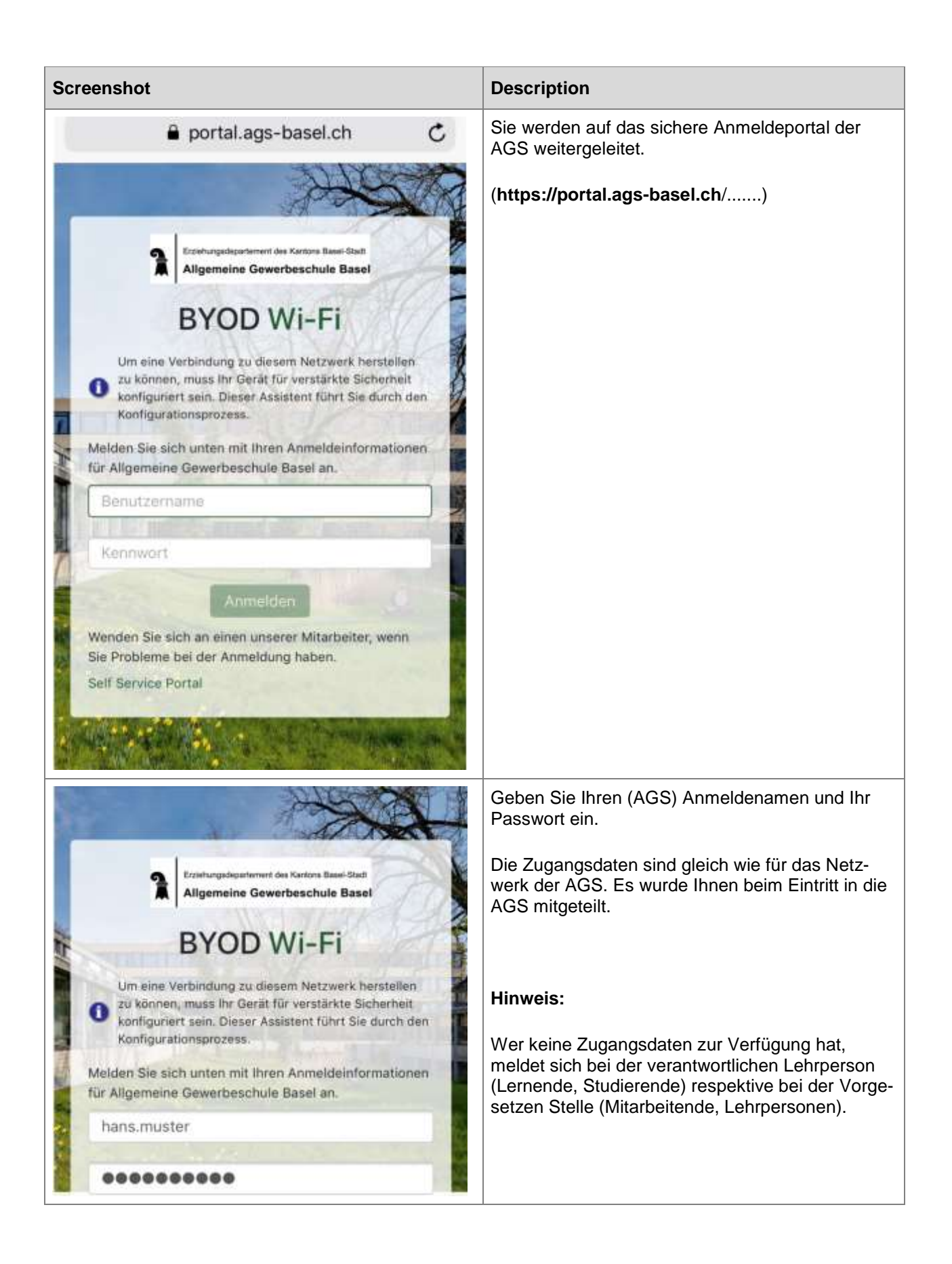

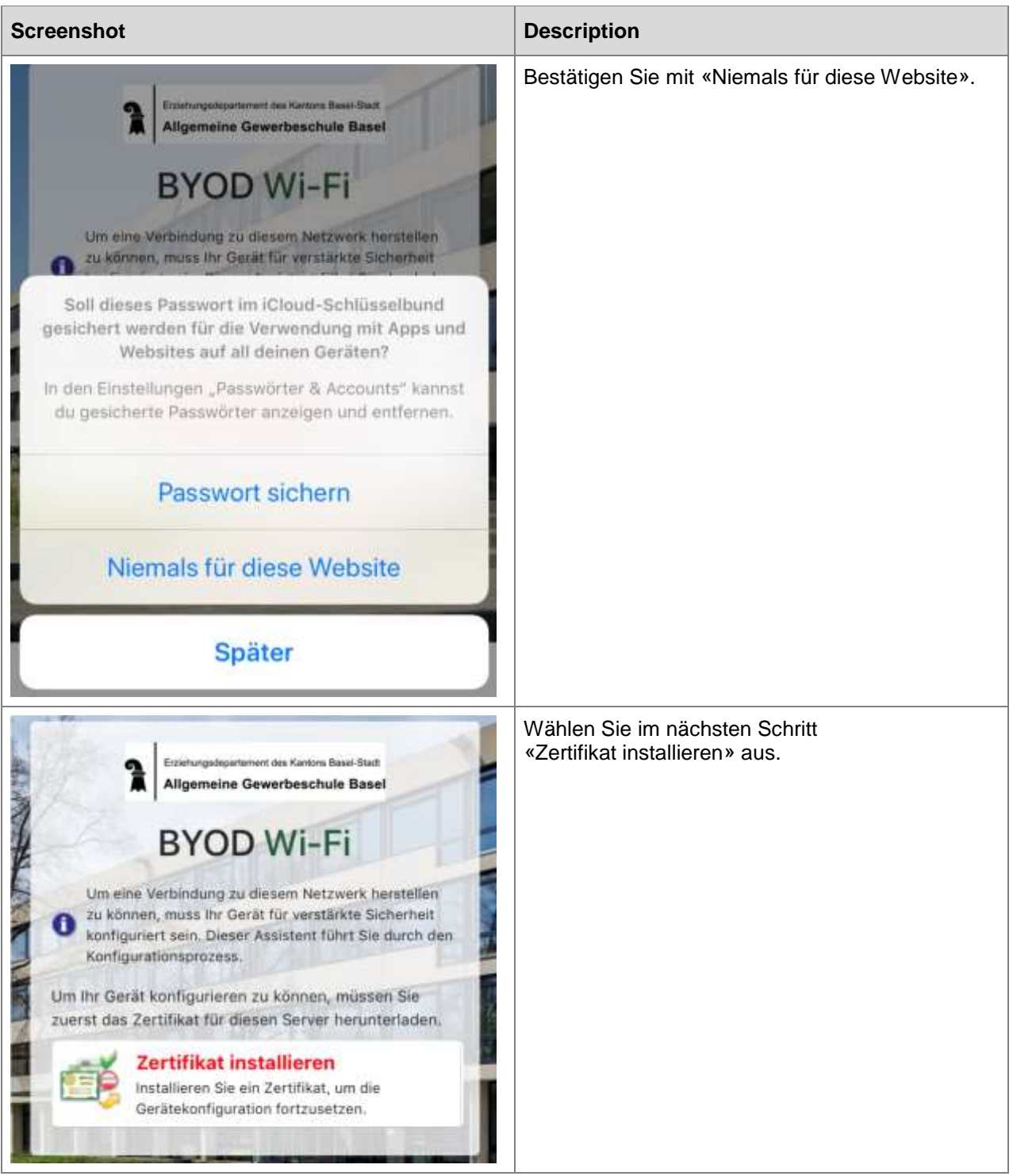

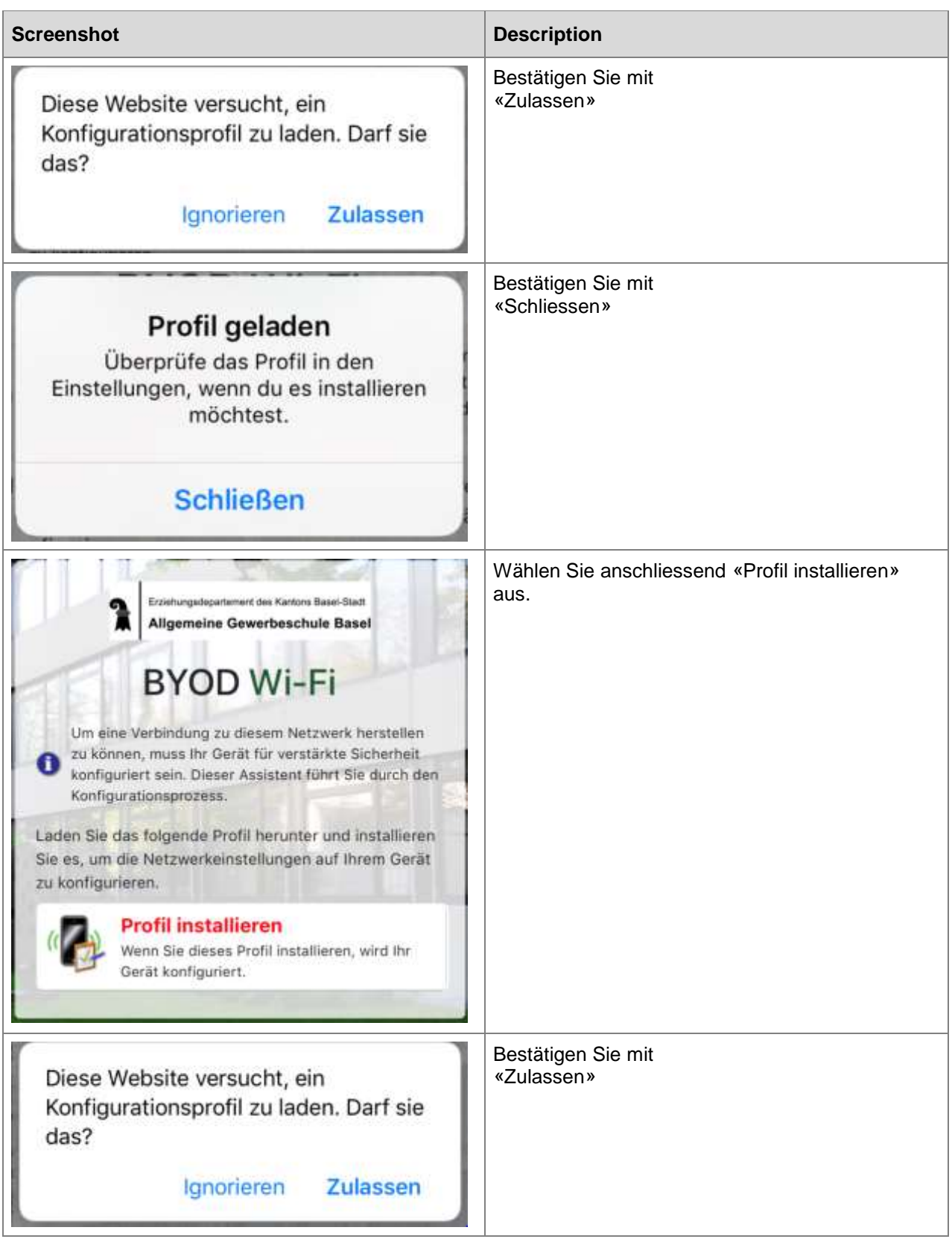

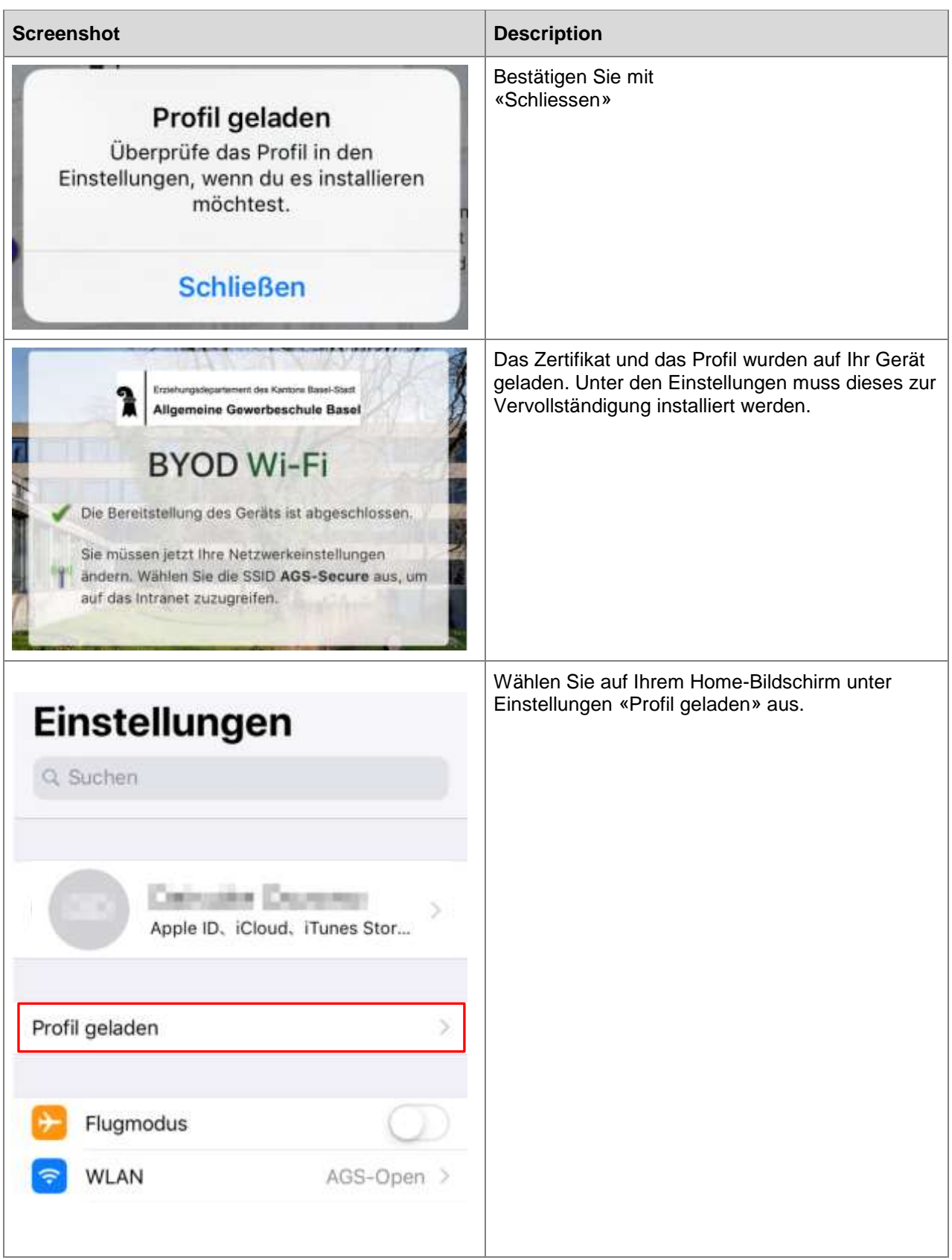

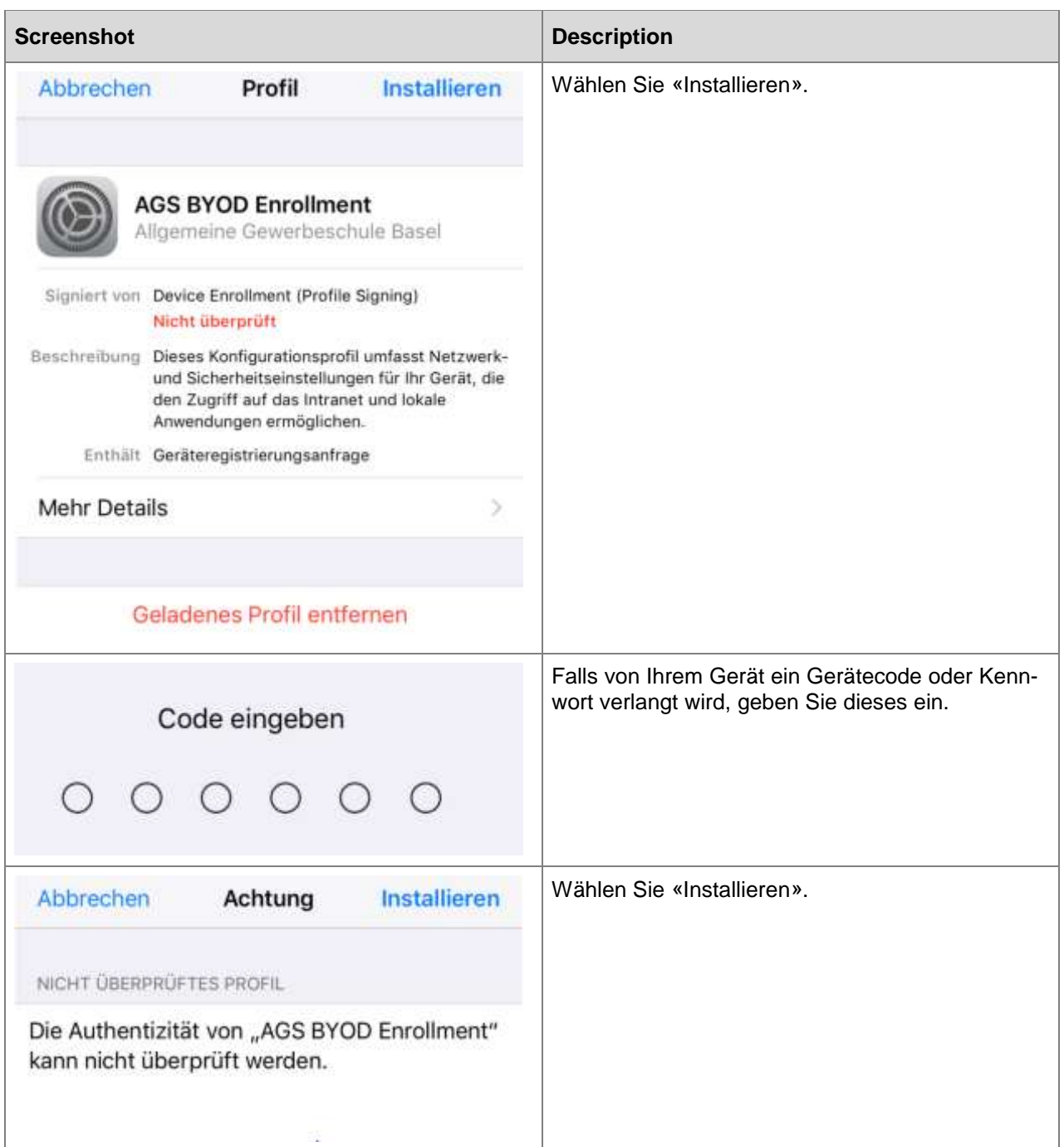

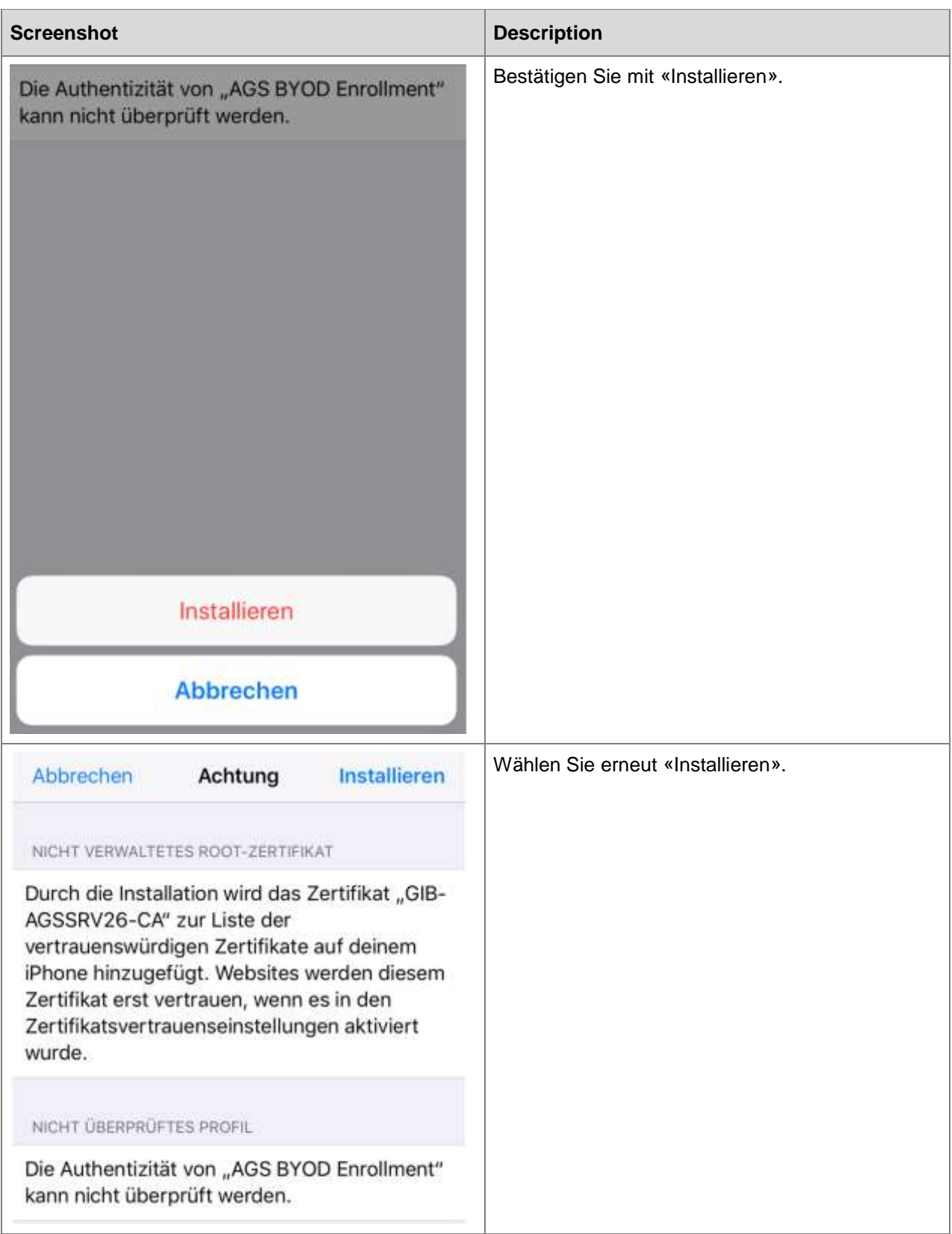

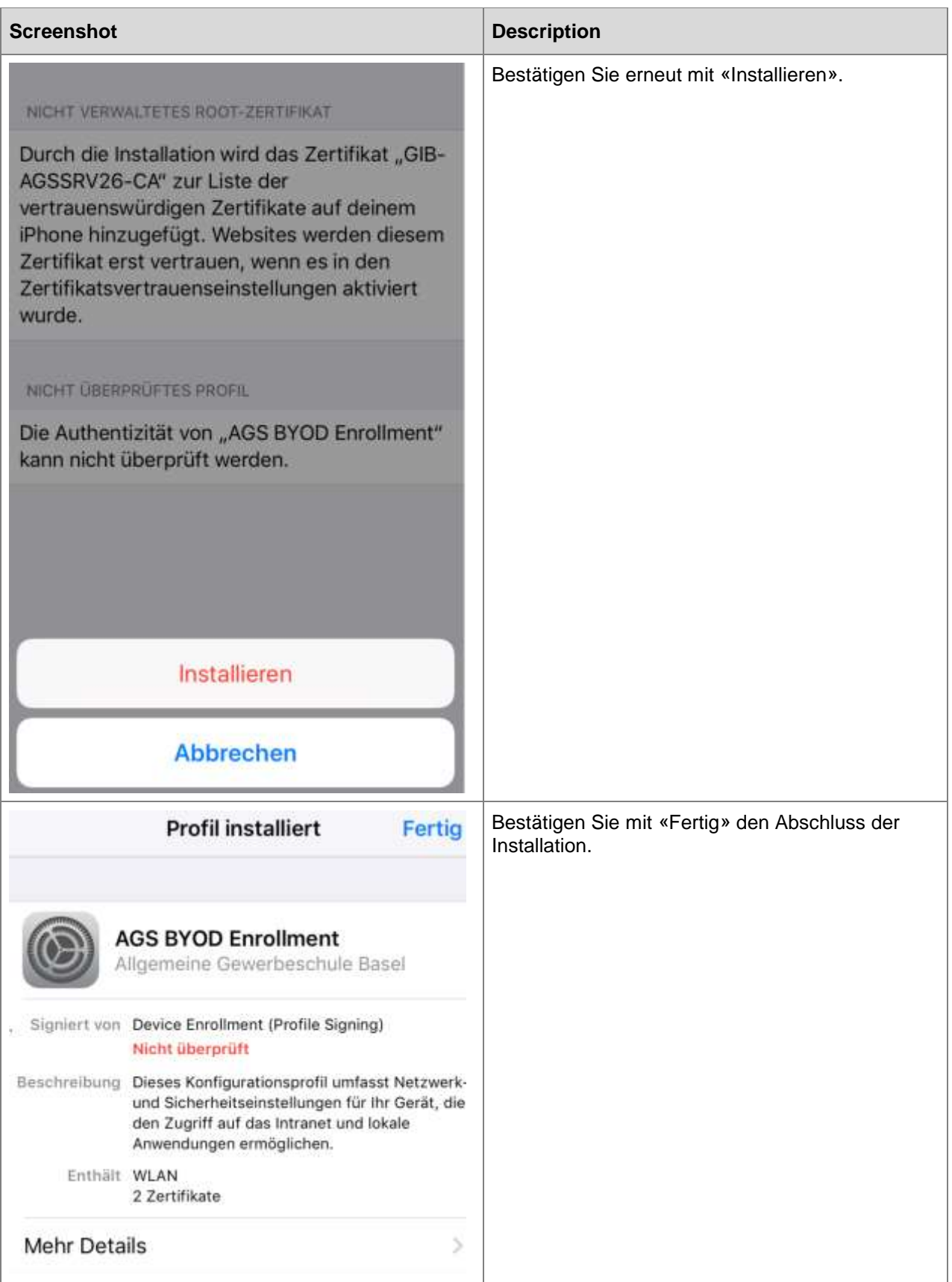

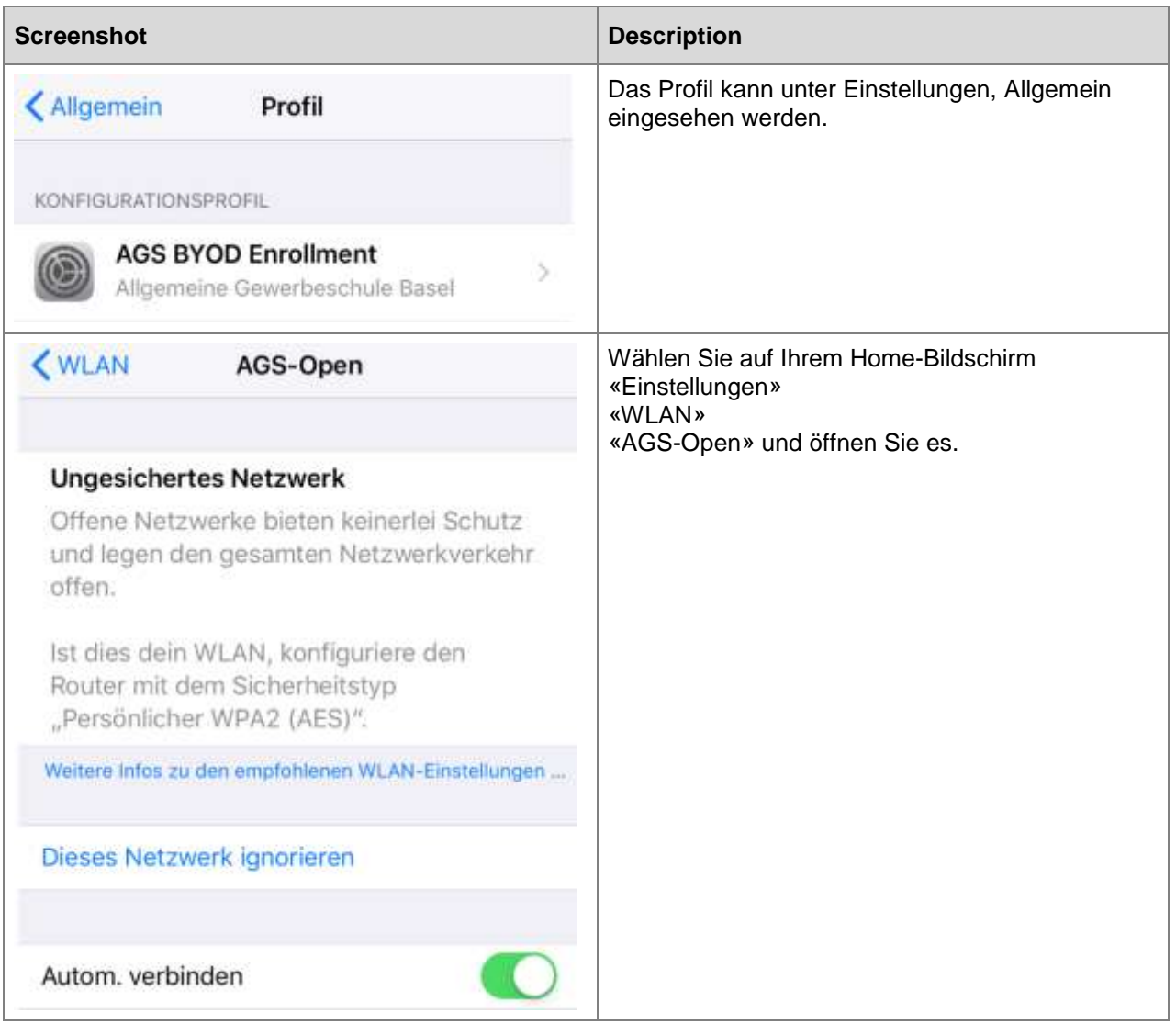

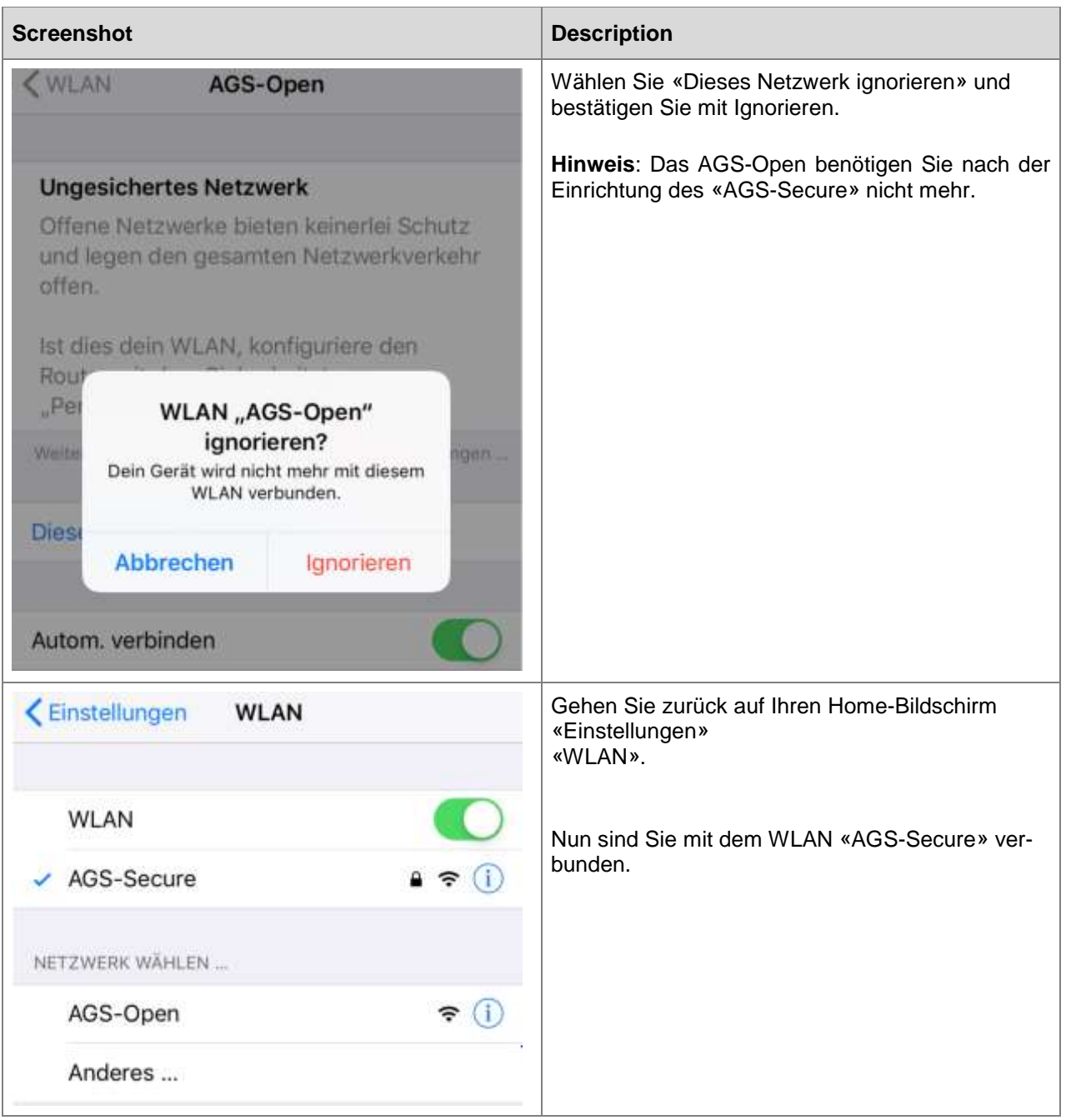

# <span id="page-14-0"></span>**3. OS X Geräte**

# <span id="page-14-1"></span>**3.1 Einrichtung OS X Geräte für das drahtlose Netzwerk (AGS-Secure)**

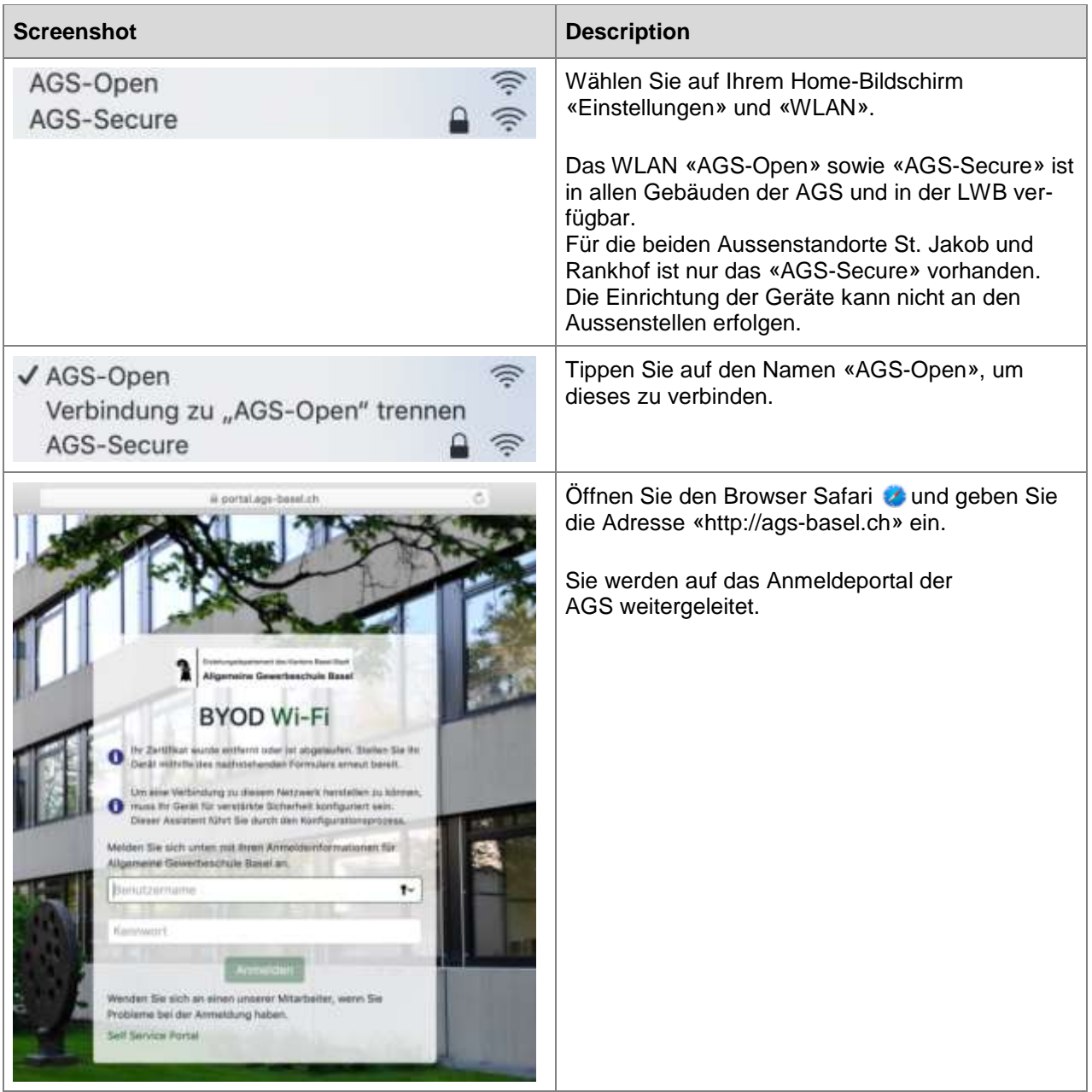

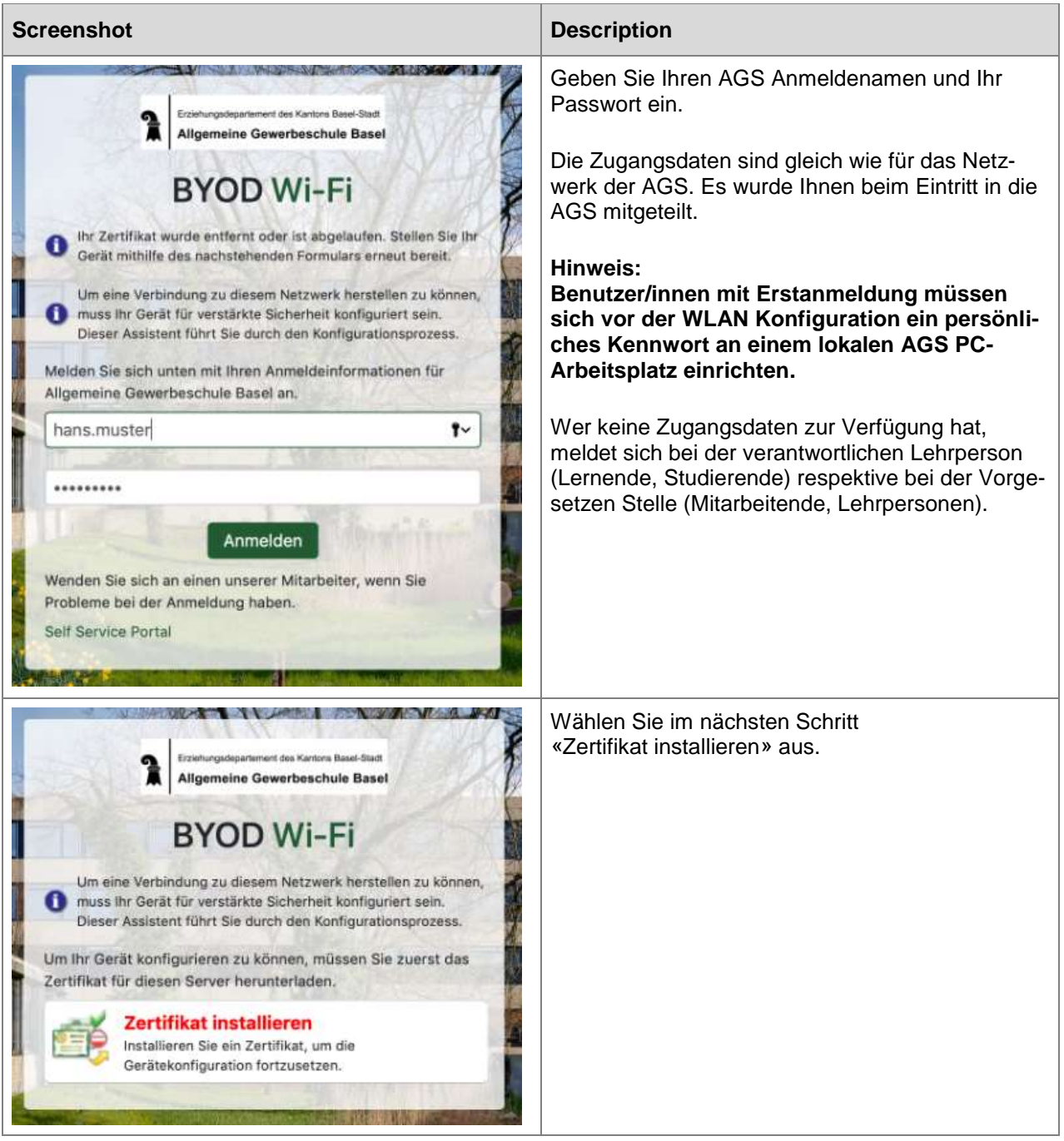

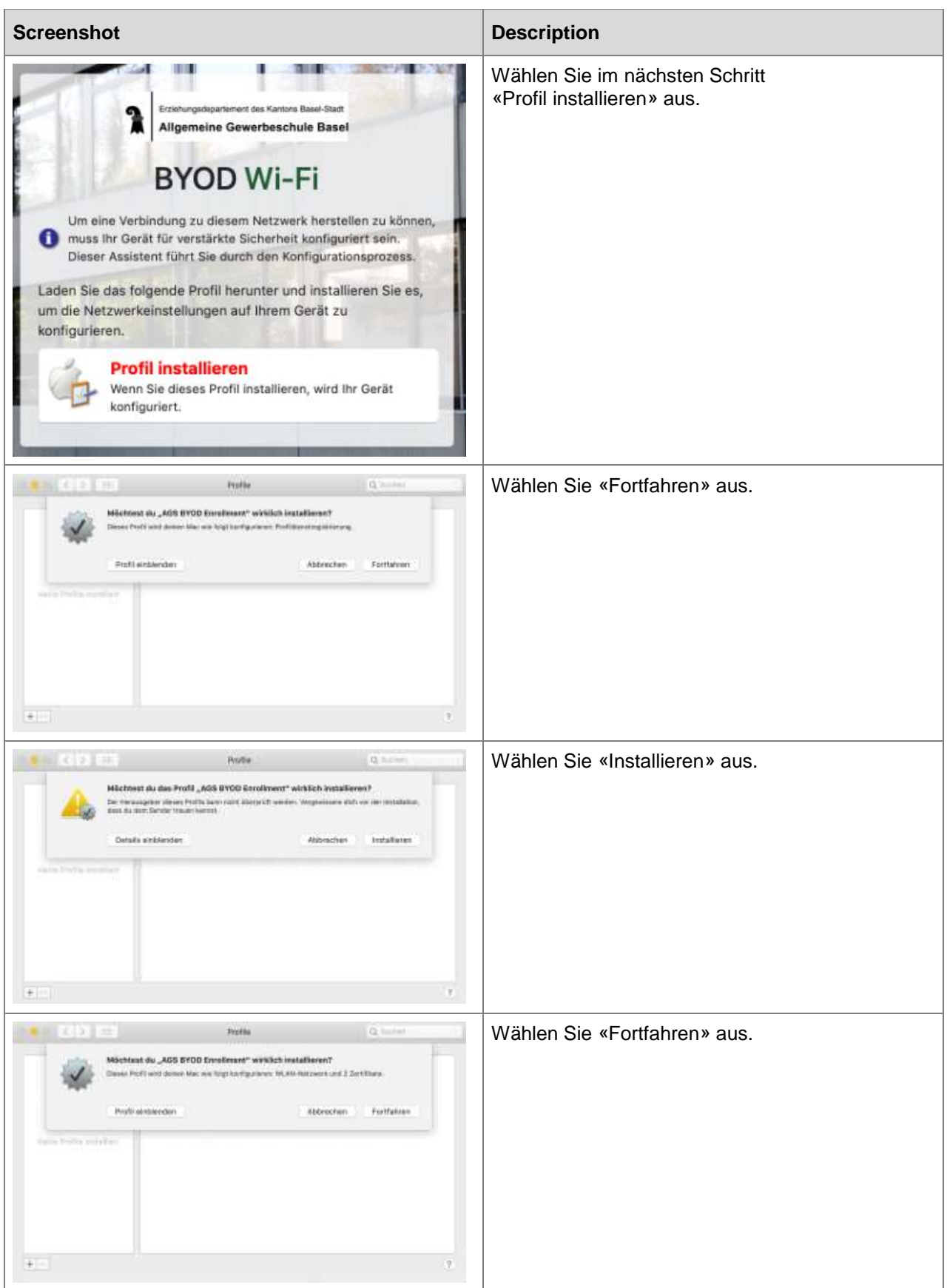

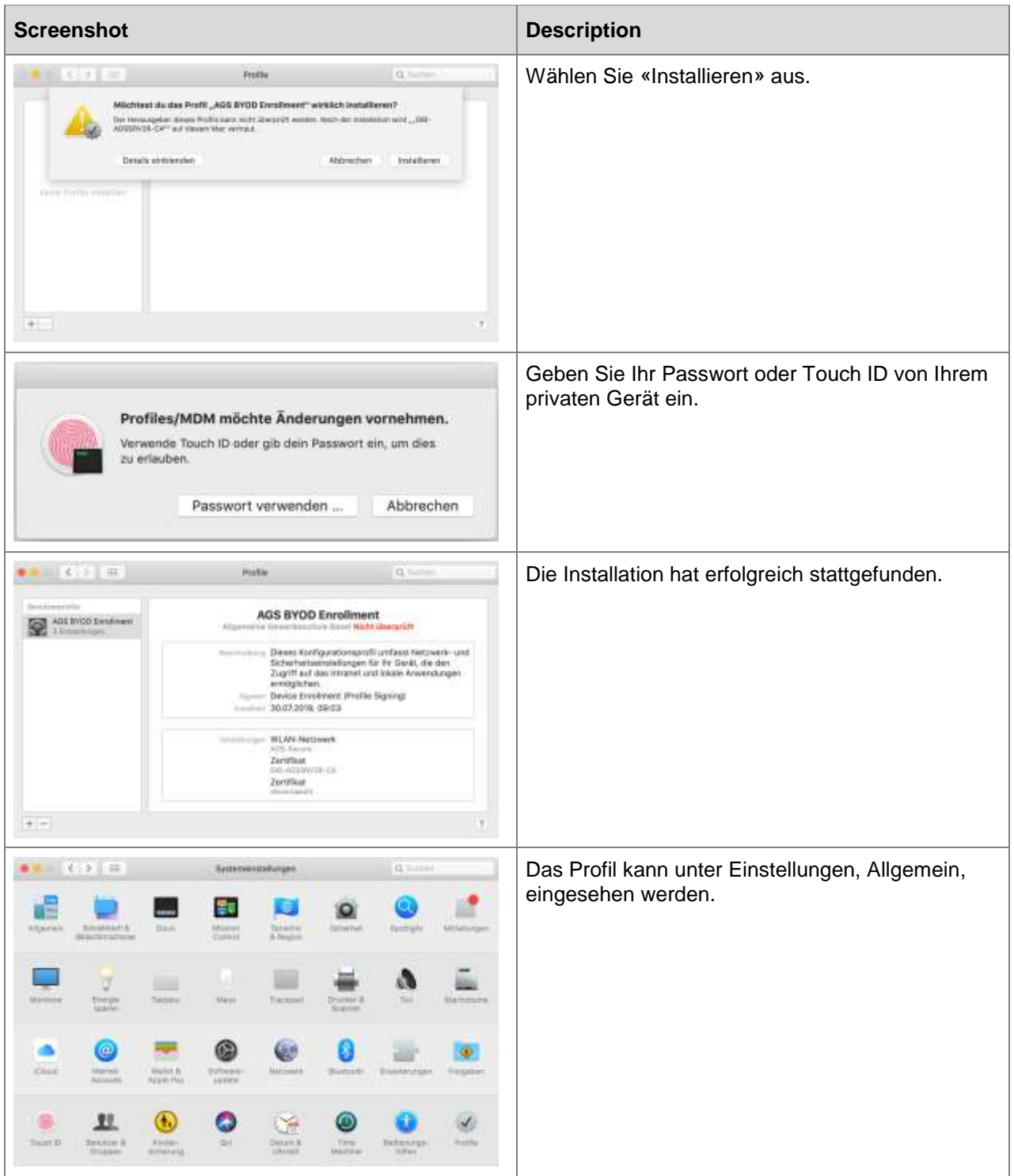

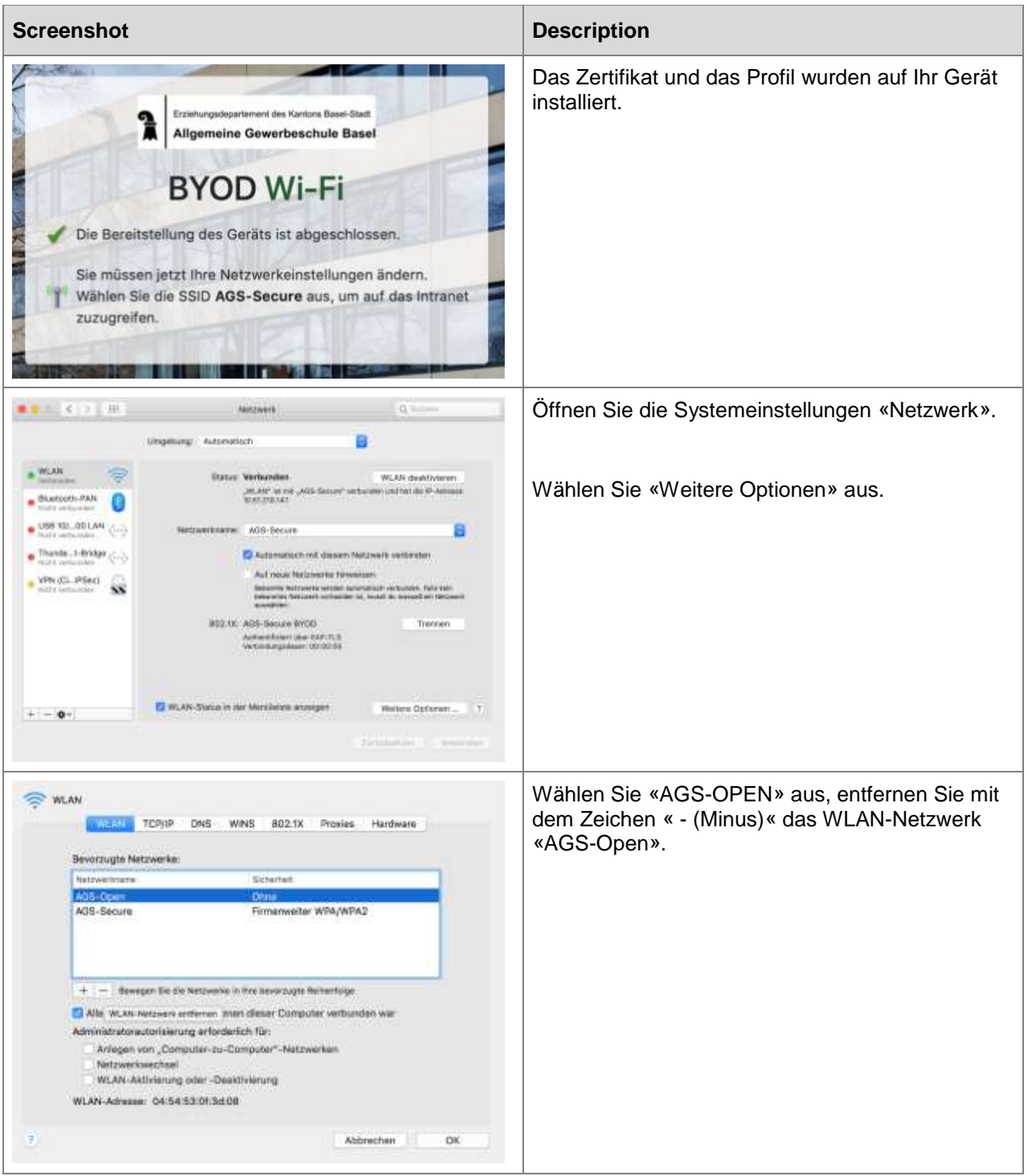

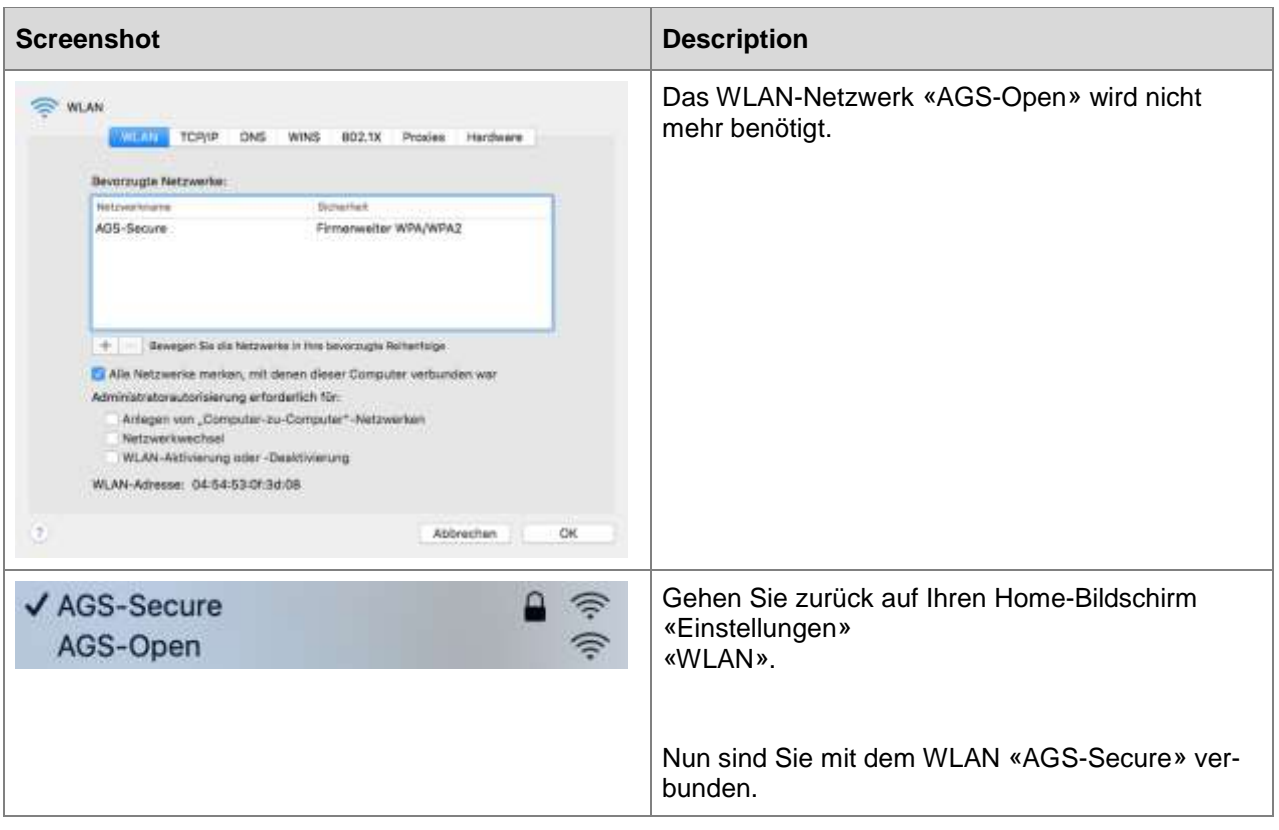